# **Using Visual Cues for Extraction of Tabular Data from Arbitrary HTML Documents**

Bernhard Krüpl

Marcus Herzog

kruepl@dbai.tuwien.ac.at herzog@dbai.tuwien.ac.at gatter@dbai.tuwien.ac.at Wolfgang Gatterbauer

> Vienna University of Technology Institute of Information Systems Database and Artificial Intelligence Group

#### **ABSTRACT**

We describe a method to extract tabular data from web pages. Rather than just analyzing the DOM tree, we also exploit visual cues in the rendered version of the document to extract data from tables which are not explicitly marked with an HTML table element. To detect tables, we rely on a variant of the well-known X-Y cut algorithm as used in the OCR community. We implemented the system by directly accessing Mozilla's box model that contains the positional data for all HTML elements of a given web page.

Categories and Subject Descriptors: H.3.4 [Information Storage and Retrieval]: Systems and Software; I.7.5 [Document and Text Processing]: Document Capture

General Terms: Algorithms, Experimentation.

Keywords: Web information extraction, table detection, visual analysis.

### **1. INTRODUCTION**

Most of today's web documents are designed for a human audience. Although many efforts have been undertaken to bring explicit semantics to the Web, the vast majority of pages is designed with a certain visual appearance in mind: authors use HTML rather as a page layout language than for the purpose of semantic markup. However, there is a common misunderstanding that such pages are semantically poor. Instead, the semantics is just shifted from an explicit level (proper HTML or XML tags) to an implicit one: the spatial alignment of the document text on the page.

Documents have come a long way from the mere sequential order of sentences to sophisticated layouts following different typesetting conventions and fashions. Therefore it seems quite natural to exploit this additional information for information extraction applications.

Web layouts can be achieved with different methods ranging from basic HTML markup to fancy CSS stylesheets and dynamic client-side programming. Still, most web information extraction programs operate just on the DOM tree where the spatial information cannot be directly accessed. By utilizing the screen rendering provided by the open source browser Mozilla we are able to exploit this spatial information during the extraction process.

Copyright is held by the author/owner. *WWW 2005,* May 10–14, 2005, Chiba, Japan. ACM 1-59593-051-5/05/0005.

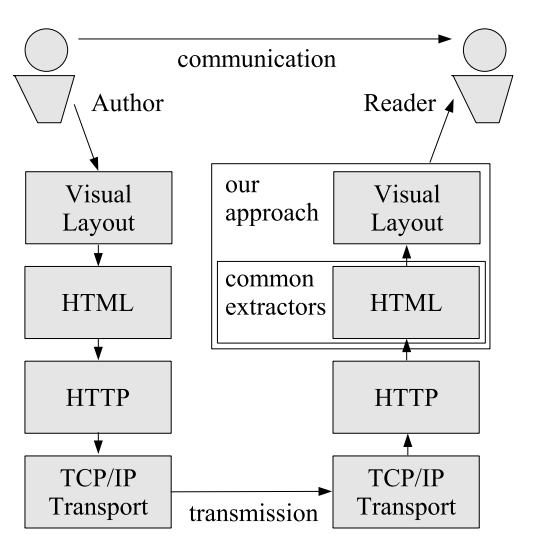

Figure 1: Layers of abstraction in the web publication process

#### **2. WEB PUBLICATION PROCESS**

The publication of a web page can be understood as a communication process from one person to another one (see figure  $1$ ).

Starting at the left-hand side, an author edits a Web page, often by using a visual editor. The result of this step is a certain HTML (possibly including some CSS) source code. This initial representation of the communication content is then gradually transformed for transmission (going down the stack of communication layers). At the receiver's side, the transformations are applied the other way around, moving the information up the stack. In the last step, a web browser creates a visual rendering from the supplied HTML code by applying a rendering algorithm.

It is quite obvious that the format at the transport layer is not useful at all for information extraction. The lower information moves down in the transformation stack, the more noise and redundancy is added. On the opposite, information in its purest form can be found when it is as close to the receiver as possible, in this case, the visual rendering, not its encoding in various formats.

See [4] for an inspiring discussion how information is transmitted between two persons.

```
<p>Here is some important information:</p>
<table>
  <tr><td>The</td><td>Quick</td></tr>
  <tr>><td>Brown</td><td>Fox</td></tr>
</table>
<div style="position: absolute; left:74; top:68;">
<p>Fox</p></div>
<div style="position: absolute; left:74; top:42;">
<p>Quick</p></div>
<div style="position: absolute; left:8; top:1;">
<p>Here is some important information:</p></div>
<div style="position: absolute; left:10; top:42;">
<p>The</p></div>
<div style="position: absolute; left:10; top:68;">
```
Figure 2: Two different chunks of HTML code lead-

**3. BACKGROUND**

ing to the same visual rendering

<p>Brown</p></div>

As a part of a web data extraction project, we need to detect and decompose tables. While locating tables defined with HTML table elements is trivial, it is not so trivial to decide if an HTML table was just used for layout reasons. Currently, many web authors are moving away from the traditional table to div and CSS. Detecting such tables is even more difficult, especially interactive ones.

When we look at the two HTML source code examples in Figure 2, it is not obvious at all that the visual rendering provided by a web browser is the same, as it is actually the case. In the div sample, proximity in the DOM tree does not correspond to proximity in the visual rendering – there is not even a hierarchy. From a user's point of view it is quite clear that both examples have to be interpreted the same way: Users do not care about internal page representations.

We believe that all the problems indicated above are better addressed at the presentational layer, i.e., on the rendering supplied by the web browser. This also gives us a universal extraction interface, since we don't have to treat different encodings differently.

# **4. IMPLEMENTATION**

#### **4.1 Positional data**

Writing a modern web browser adhering to all standards out there is a very complicated task. As it is not feasible for our extraction system to re-implement all the rendering abilities of such a system, we chose to rely on the Gecko rendering engine that is built-in into Mozilla. Mozilla internally uses the so-called box model, where the bounding boxes of all rendered nodes are stored. We access this positional information from within our program by using XP-COM bindings and extract a bounding box for every word in a web document (not for graphics).

#### **4.2 Detection algorithm**

In the OCR communtiy, the well-known X-Y cut algorithm [3] is used for page segmentation. The algorithm works by projecting the document bitmap (i.e., summing up all the pixels in a line) to the sides of the document page. By this method, a white space density graph is produced, with peaks for vertical or horizontal whitespace lines. These peaks define the cuts of the document and are used top-down to segment the document into smaller pieces. In a variant [1], the algorithm does not operate on the document bitmap itself but rather on the bounding boxes of pixel connected components (typically characters).

We feed the algorithm with the word bounding boxes determined with the help of Mozilla. The X-Y cuts are recursively applied to the document, and the found segments are stored hierarchically in a so-called X-Y tree – the X-Y tree shows the hierarchical subdivision of a page by recursive (X-horizontal and Y-vertical) cuts, with the root node representing the full page.

#### **4.3 Table detection**

For the actual table detection, we deploy Named Entity Recognizers (NERs, [2]) on the original document to find interesting spots. Part of the named entity recognition process is a simple heuristics that is applied to make sure that a node does not contain too much other content besides the recognized entity. This helps us to identify the data-centric tables we are actually looking for – the assumption is that with growing table cell content, the semantic relations between table cells get weaker.

After that, we move to the X-Y tree to see if there is a set of vertically and horizontally spread sibling leaf nodes that contains more than a number of found spots, exceeding a certain threshold. The common ancestor of such a set is likely to represent the kind of table we are looking for. Tables based on table elements are validated by also analyzing the DOM tree.

## **5. CONCLUSION AND FUTURE WORK**

The method of also analyzing the visual layout of a page makes more information available to the algorithm, e.g., browser built-in styles and implementation details that are otherwise hard to reproduce. On the down side, it brings in the overhead of doing the Mozilla rendering and bounding box extraction, which is currently the slowest part in our implementation. Since we do not operate on a pixel level, the X-Y cut algorithm itself performs quite well.

We plan to further investigate our combined visual and DOM tree approach to the extraction problem by applying it to the real world scenario of extracting product attributes from web tabular data in the digital camera domain. Particularly, we currently investigate how spatial distance measures can help us to address the problem of the table structure recognition [5] of nested tables.

#### **6. REFERENCES**

- [1] Ha Jaekyu, R.M. Haralick, and I.T. Phillips. Recursive x-y cut using bounding boxes of connected components. In Proc. of the 3rd Int. Conf. on Document Analysis and Recognition, pages 952–955, 1995.
- [2] A. Mikheev, M. Moens, and C. Grover. Named entity recognition without gazetteers. In Proc. of the 9th Conf. of the European Chapter of the Assoc. for Computational Linguistics, 1999.
- [3] G. Nagy and S. Seth. Hierarchical representation of optically scanned documents. In Proc. of the 7th Int. Conf. on Pattern Recognition, pages 347–349, 1984.
- Tor Nørretranders. The User Illusion. Penguin Books, 1998.
- [5] R. Zanibbi, D. Blostein, and J.R. Cordy. A survey of table recognition: Models, observations, transformations, and inferences, 2003.